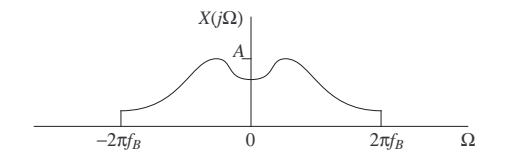

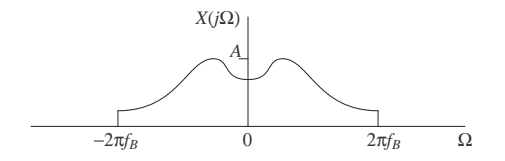

 $x[n] = x(n\Delta)$ 

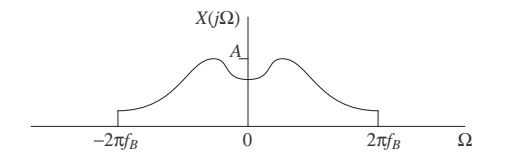

 $x[n] = x(n\Delta) = x(n/f_s)$ 

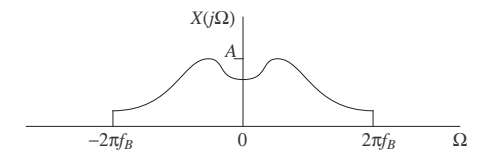

$$
x[n] = x(n\Delta) = x(n/f_s)
$$

•  $r = 2f_B/f_s < 1$ :

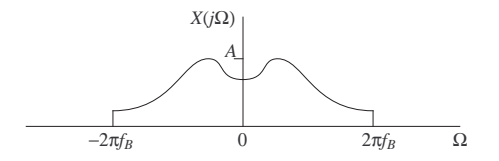

$$
x[n] ~=~ x(n\Delta) ~=~ x(n/f_s)
$$

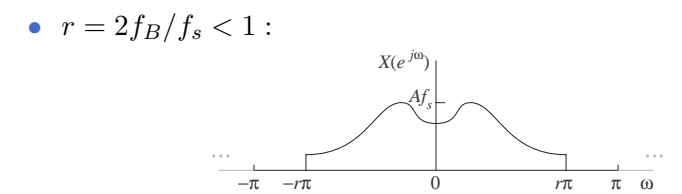

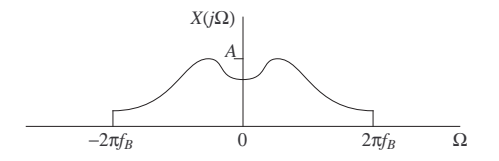

$$
x[n] = x(n\Delta) = x(n/f_s)
$$

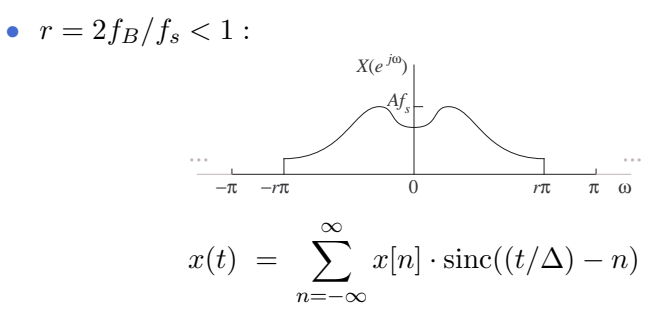

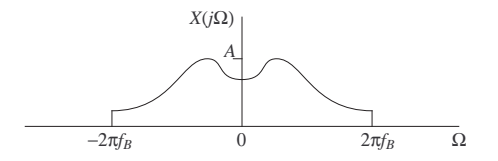

$$
x[n] = x(n\Delta) = x(n/f_s)
$$

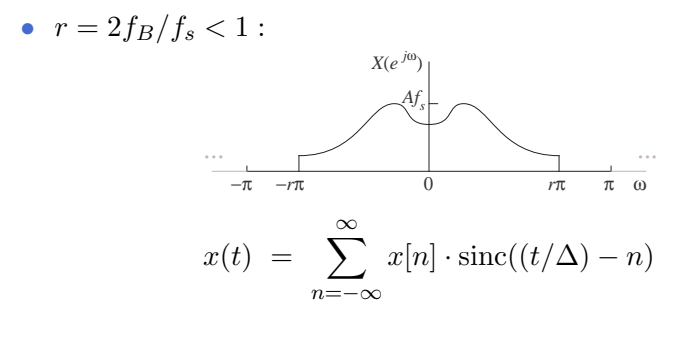

•  $r = 2f_B/f_s > 1$ :

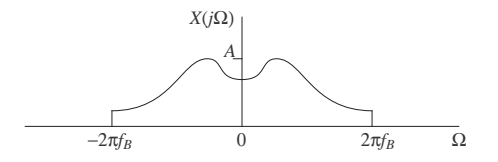

 $x[n] = x(n\Delta) = x(n/f_s)$ 

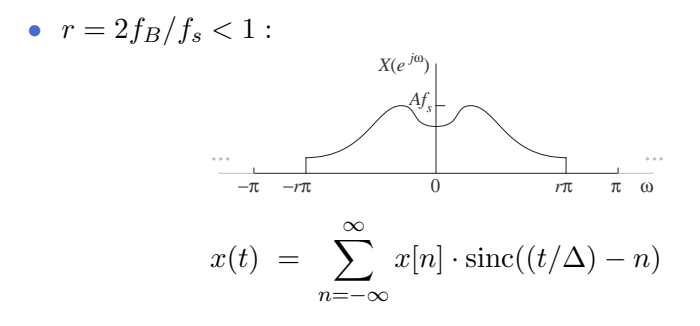

•  $r = 2f_B/f_s > 1$ : Interpolation impossible due to aliasing

# Impulse Sampling in Time Domain

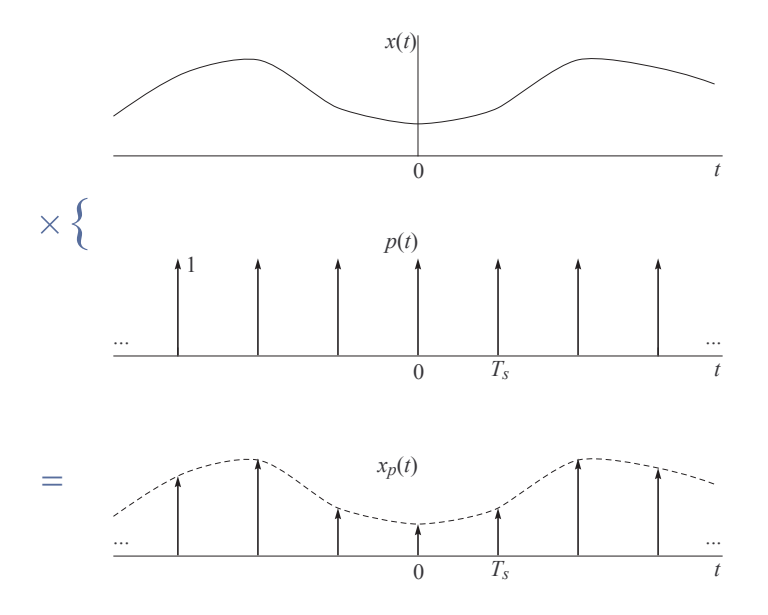

#### Periodic Impulse Train

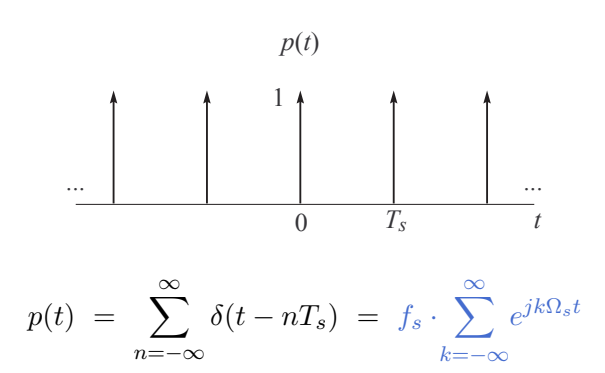

Fourier series: heuristic (does not converge)

# Impulse Sampling in Frequency Domain

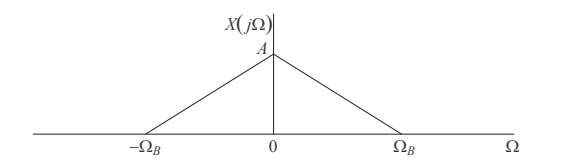

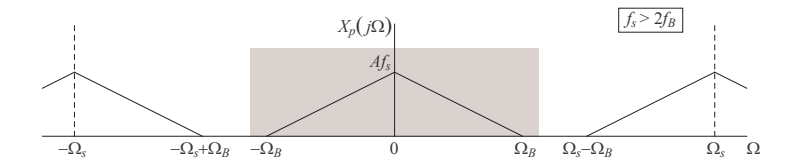

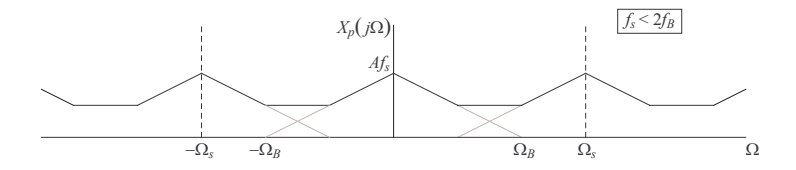

- 
- 
- -
- - -

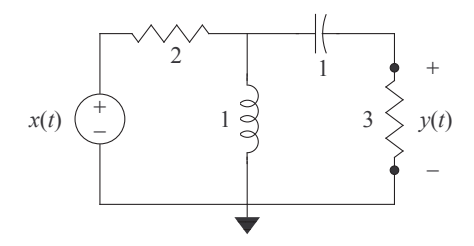

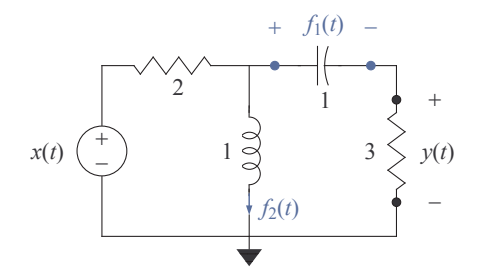

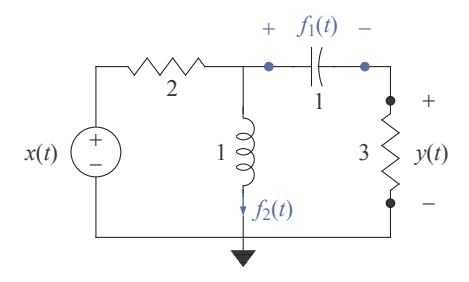

State variables:

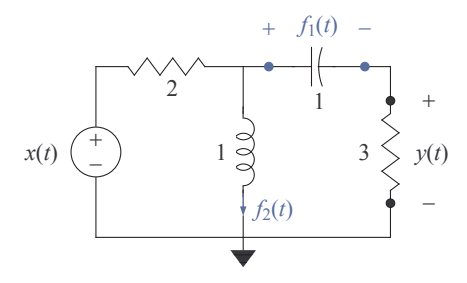

State variables:  $f_1(t)$  and  $f_2(t)$ 

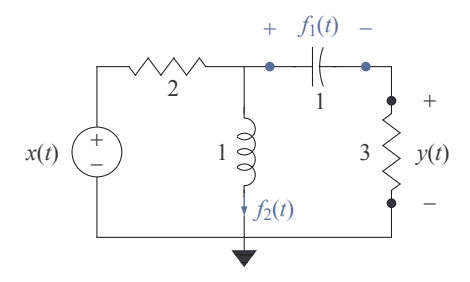

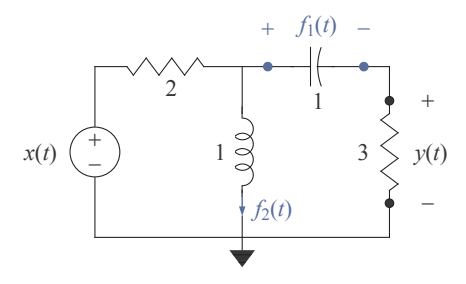

$$
\left[\begin{array}{c} \dot{f}_1(t) \\ \dot{f}_2(t) \end{array}\right] =
$$

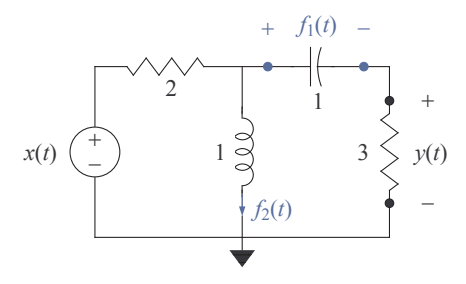

$$
\begin{bmatrix} \dot{f}_1(t) \\ \dot{f}_2(t) \end{bmatrix} = \frac{1}{5} \begin{bmatrix} -1 & -2 \\ 2 & -6 \end{bmatrix} \begin{bmatrix} f_1(t) \\ f_2(t) \end{bmatrix}
$$

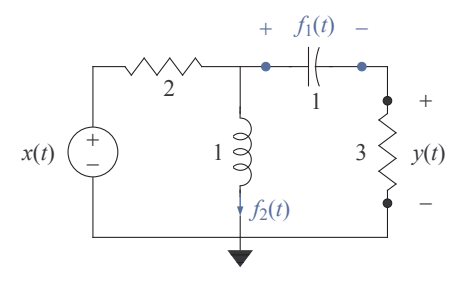

$$
\begin{bmatrix} \dot{f}_1(t) \\ \dot{f}_2(t) \end{bmatrix} = \frac{1}{5} \begin{bmatrix} -1 & -2 \\ 2 & -6 \end{bmatrix} \begin{bmatrix} f_1(t) \\ f_2(t) \end{bmatrix} + \frac{1}{5} \begin{bmatrix} 1 \\ 3 \end{bmatrix} x(t)
$$

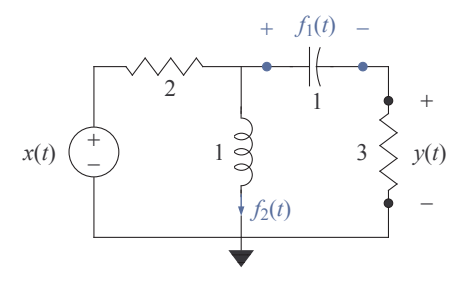

State variables:  $f_1(t)$  and  $f_2(t)$ State equation:

$$
\begin{bmatrix} \dot{f}_1(t) \\ \dot{f}_2(t) \end{bmatrix} = \frac{1}{5} \begin{bmatrix} -1 & -2 \\ 2 & -6 \end{bmatrix} \begin{bmatrix} f_1(t) \\ f_2(t) \end{bmatrix} + \frac{1}{5} \begin{bmatrix} 1 \\ 3 \end{bmatrix} x(t)
$$

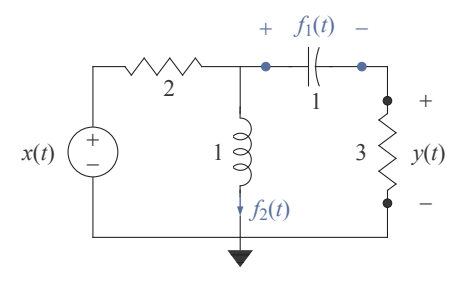

State variables:  $f_1(t)$  and  $f_2(t)$ State equation:

$$
\begin{bmatrix} \dot{f}_1(t) \\ \dot{f}_2(t) \end{bmatrix} = \frac{1}{5} \begin{bmatrix} -1 & -2 \\ 2 & -6 \end{bmatrix} \begin{bmatrix} f_1(t) \\ f_2(t) \end{bmatrix} + \frac{1}{5} \begin{bmatrix} 1 \\ 3 \end{bmatrix} x(t)
$$

$$
y(t) =
$$

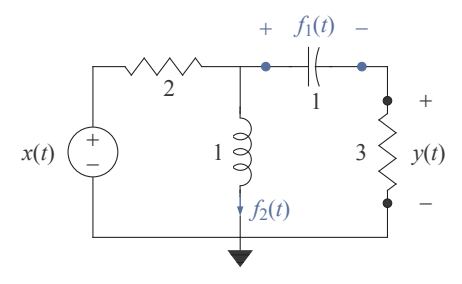

State variables:  $f_1(t)$  and  $f_2(t)$ State equation:

$$
\begin{bmatrix} \dot{f}_1(t) \\ \dot{f}_2(t) \end{bmatrix} = \frac{1}{5} \begin{bmatrix} -1 & -2 \\ 2 & -6 \end{bmatrix} \begin{bmatrix} f_1(t) \\ f_2(t) \end{bmatrix} + \frac{1}{5} \begin{bmatrix} 1 \\ 3 \end{bmatrix} x(t)
$$

$$
y(t) = \frac{3}{5} \begin{bmatrix} -1 & -2 \end{bmatrix} \begin{bmatrix} f_1(t) \\ f_2(t) \end{bmatrix}
$$

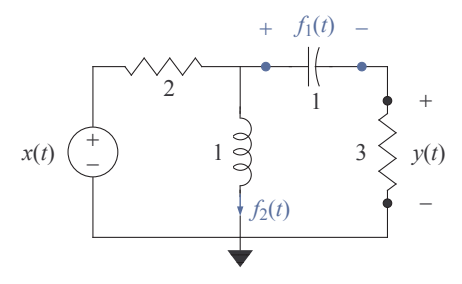

State variables:  $f_1(t)$  and  $f_2(t)$ State equation:

$$
\begin{bmatrix} \dot{f}_1(t) \\ \dot{f}_2(t) \end{bmatrix} = \frac{1}{5} \begin{bmatrix} -1 & -2 \\ 2 & -6 \end{bmatrix} \begin{bmatrix} f_1(t) \\ f_2(t) \end{bmatrix} + \frac{1}{5} \begin{bmatrix} 1 \\ 3 \end{bmatrix} x(t)
$$

$$
y(t) = \frac{3}{5} \begin{bmatrix} -1 & -2 \end{bmatrix} \begin{bmatrix} f_1(t) \\ f_2(t) \end{bmatrix} + \frac{3}{5}x(t)
$$

- 
- 
- -
	- -

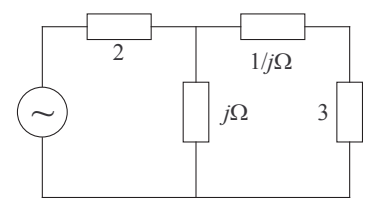

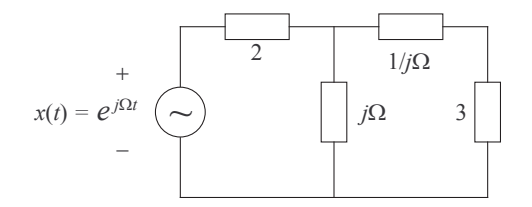

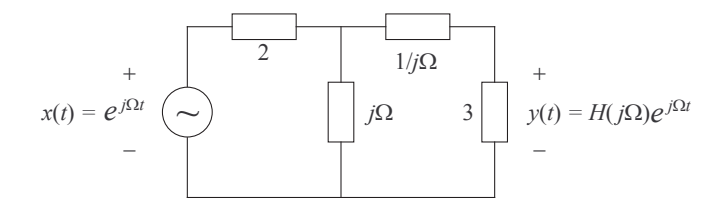

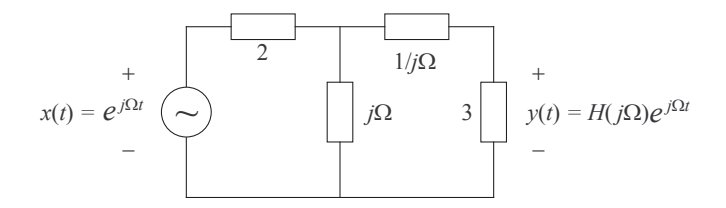

• By AC steady-state analysis:

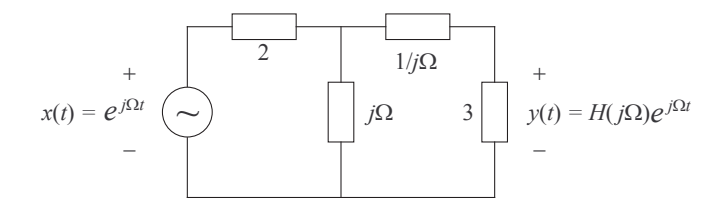

• By AC steady-state analysis:

$$
H(j\Omega) = \frac{3(j\Omega)^2}{5(j\Omega)^2 + 7(j\Omega) + 2}
$$

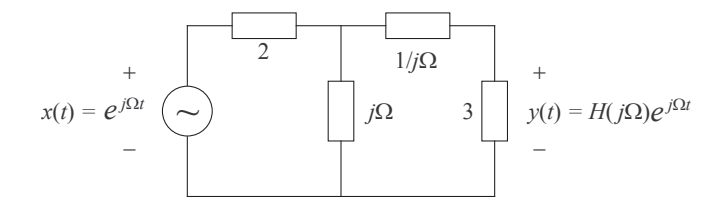

• By AC steady-state analysis:

$$
H(j\Omega) = \frac{3(j\Omega)^2}{5(j\Omega)^2 + 7(j\Omega) + 2}
$$

$$
(5(j\Omega)^2 + 7(j\Omega) + 2) \cdot Y(j\Omega) = 3(j\Omega)^2 \cdot X(j\Omega)
$$

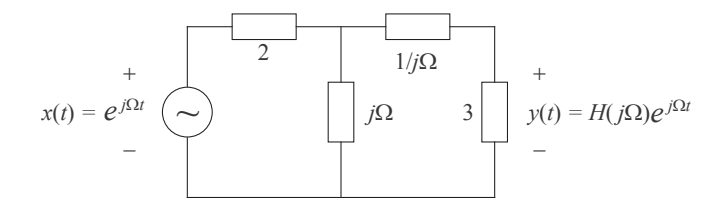

• By AC steady-state analysis:

$$
H(j\Omega) = \frac{3(j\Omega)^2}{5(j\Omega)^2 + 7(j\Omega) + 2}
$$
  
5(j\Omega)^2 + 7(j\Omega) + 2) \cdot Y(j\Omega) = 3(j\Omega)^2 \cdot X(j\Omega)

• By FT time-domain differentiation property:

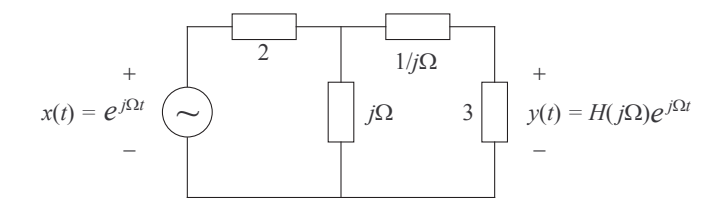

• By AC steady-state analysis:

$$
H(j\Omega) = \frac{3(j\Omega)^2}{5(j\Omega)^2 + 7(j\Omega) + 2}
$$
  
 
$$
(5(j\Omega)^2 + 7(j\Omega) + 2) \cdot Y(j\Omega) = 3(j\Omega)^2 \cdot X(j\Omega)
$$

• By FT time-domain differentiation property:

$$
5\ddot{y}(t) + 7\dot{y}(t) + 2y(t) = 3\ddot{x}(t)
$$

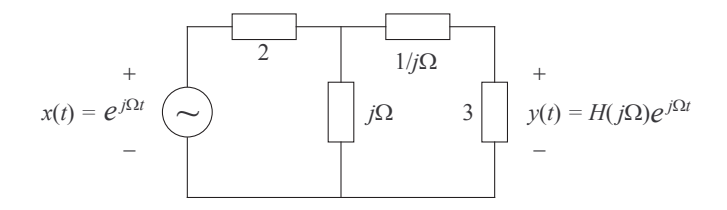

• By AC steady-state analysis:

$$
H(j\Omega) = \frac{3(j\Omega)^2}{5(j\Omega)^2 + 7(j\Omega) + 2}
$$
  
 
$$
(5(j\Omega)^2 + 7(j\Omega) + 2) \cdot Y(j\Omega) = 3(j\Omega)^2 \cdot X(j\Omega)
$$

• By FT time-domain differentiation property:

$$
5\ddot{y}(t) + 7\dot{y}(t) + 2y(t) = 3\ddot{x}(t)
$$

$$
h(t) = \frac{3}{5}\delta(t) - e^{-t} + \frac{4}{25}e^{-2t/5}
$$